506528X

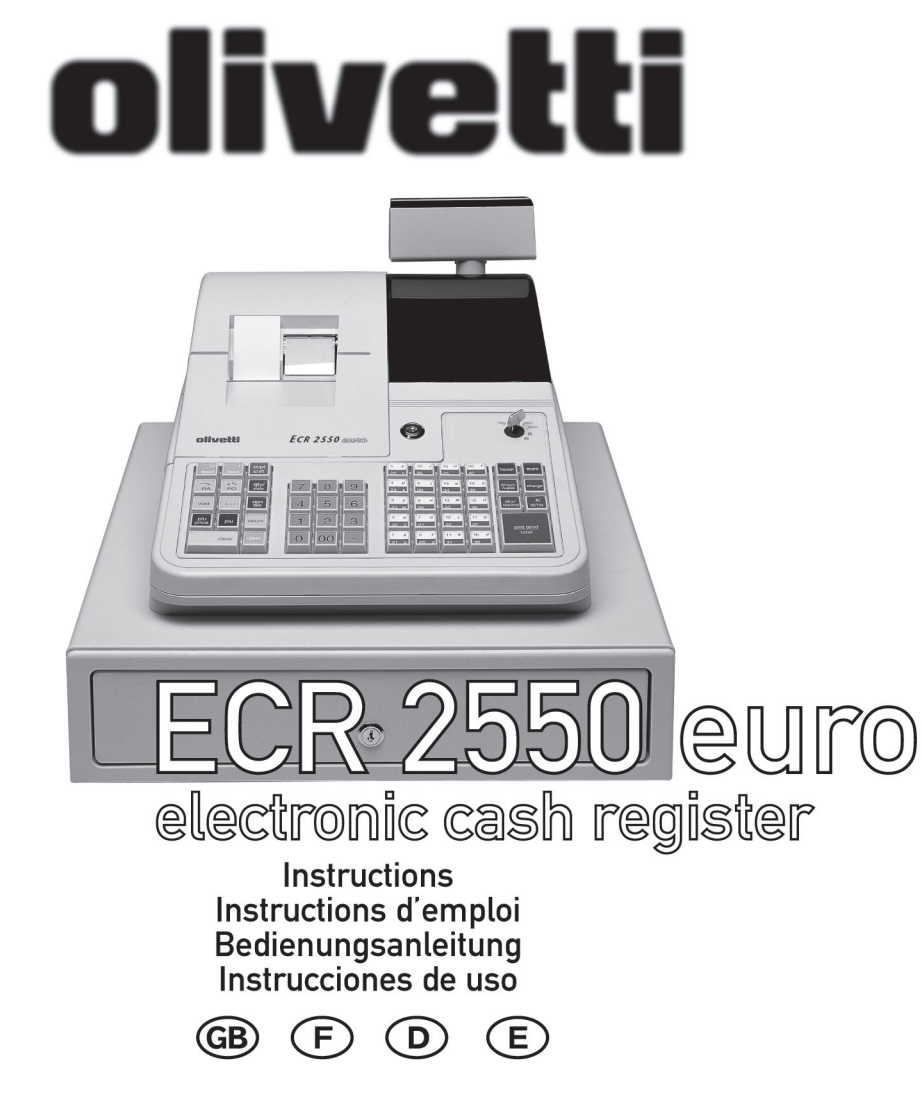

Olivetti Lexikon, S.p.A. Divisione Home/Office 77, Via Jervis - 10015 Ivrea (Italy)

Copyright © 2001, by Olivetti

All rights reserved

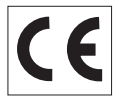

The CC mark affixed to the product certifies that the product satisfies the basic quality requirements.

Your attention is drawn to the following actions that could compromise the characteristics of the product:

- •incorrect electrical supply;
- • incorrect installation; incorrect or improper use, or, in any case, not in accordance with the warnings given in the User Manual supplied with the product;
- • replacement of original components or accessories with others of a type not approved by the manufacturer, or carried out by unauthorized personnel.

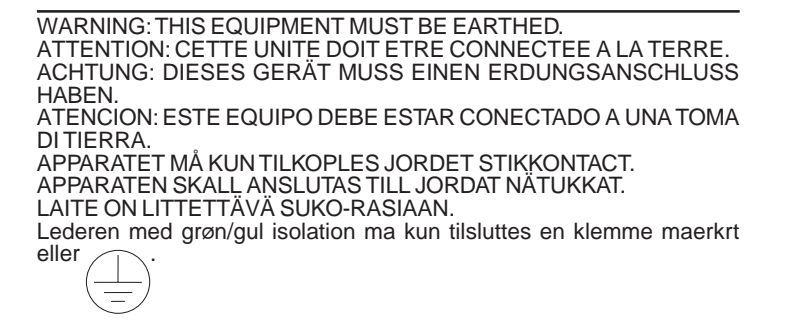

To disconnect the cash register from the line voltage, unplug its power cord from the power outlet. The power outlet must be located on a wall, near the cash register and easily accessible.

**I**

**Preface**<br>
The electronic cash register described in this manual is designed to<br>
The electronic cash register described in this manual is designed to<br>
help your business function smoothly by providing efficient register<br>
h can customize your operations for optimum productivity. Here are just a few of the cash register's many valuable features:

- •40 departments and 999 Price Look-Up (PLU) settings;
- •26 clerk numbers to monitor the sales of individual employees;
- • possibility of assigning a three-digit security code to prevent unauthorized access to individual clerk transactions (during register mode only);
- • possibility of defining manager passwords to prevent unauthorized access to the machine's programming mode (PRG), Z mode and X mode;
- •possibility of assigning a name to each clerk for rapid identification;
- • 2-station dot-matrix printer that prints information on 2 separate rolls of paper, providing customer receipts and a transaction journal;
- •customer sales receipt header personalization;
- • personalization of Local currency, Euro currency, currency convert and credit captions on the sales receipts and reports;
- • possibility of reserving two departments for registering credit tenders separately;
- •Euro exchange rate programming;
- • possibility of programming the machine to work with one of two base currencies, Local or Euro, so that cash register computes in the currency set and automatically converts the related transaction totals into the other currency;
- •rear customer numeric display for transaction viewing;
- • front operator alphanumeric display consisting of a 10-character message line on top and a 10-character transaction line on the bottom;
- •automatic tax computations for 4 different VAT rates;
- • department-linked entry options that streamline and speed-up operation;
- • periodic management and financial reports that provide up-to-date sales analysis;
- •automatic time display after a period of system inactivity;
- •automatic time and date printing on receipt and journal records;
- • programmable customer receipt and journal record printing in any one of four languages (English, French, German and Spanish);
- •possibility of validating documents at the end of a transaction;
- • possibility of issuing copies of a transaction receipt without increasing the receipt consecutive number and without recording the copies on the journal record and reports.

## **Table of Contents**

## **GETTING ACQUAINTED WITH YOUR CASH**

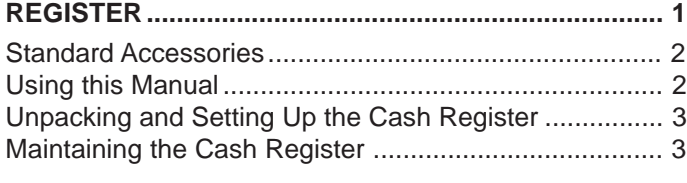

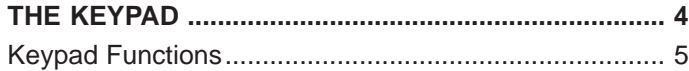

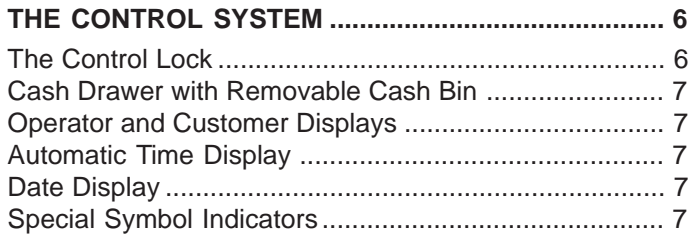

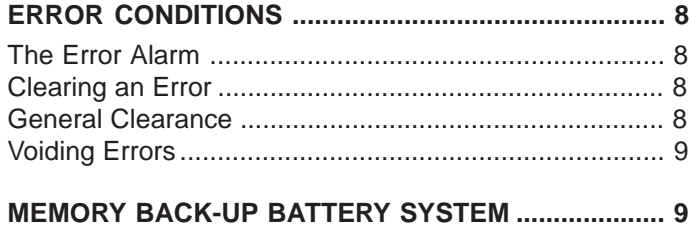

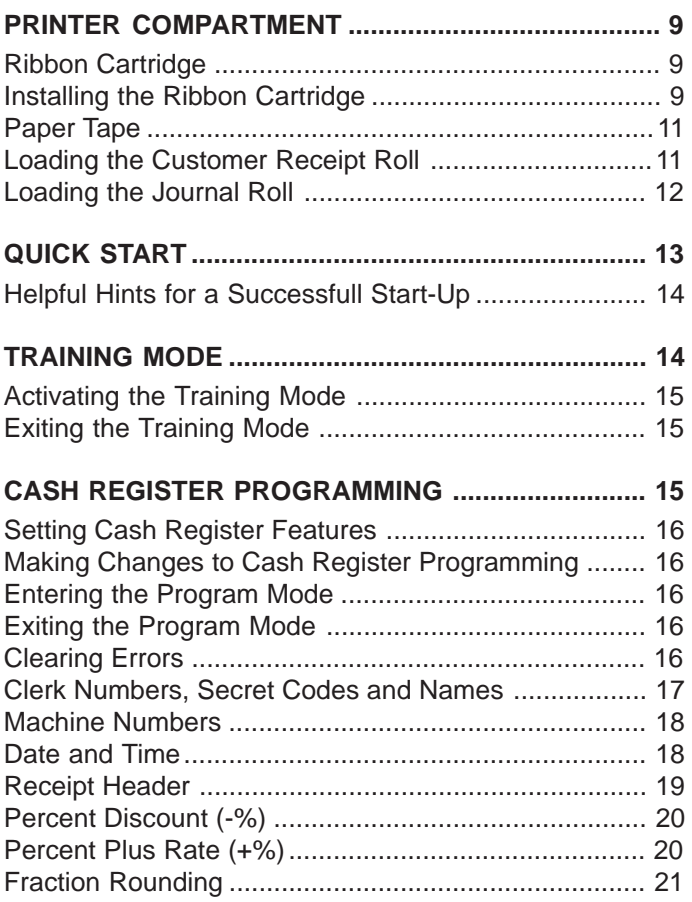

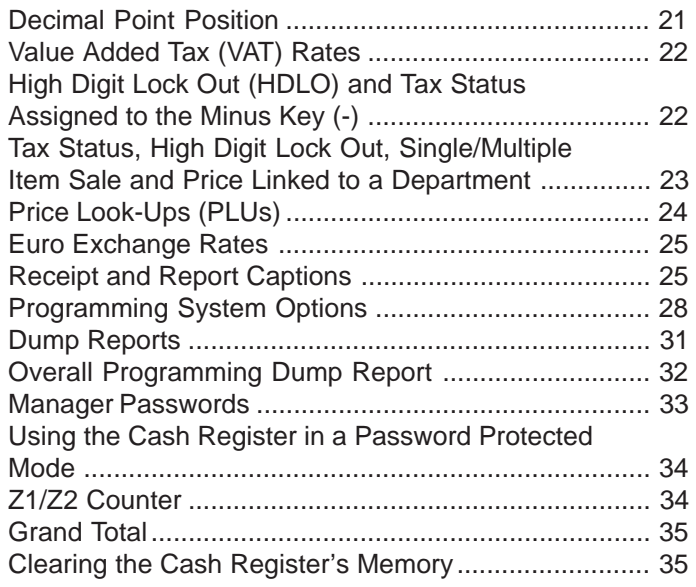

## **TRANSACTION EXAMPLES ...................................... 36**

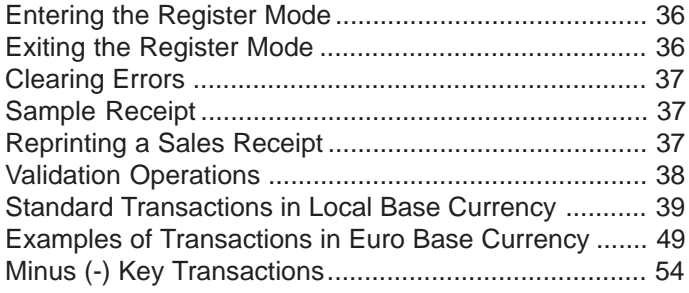

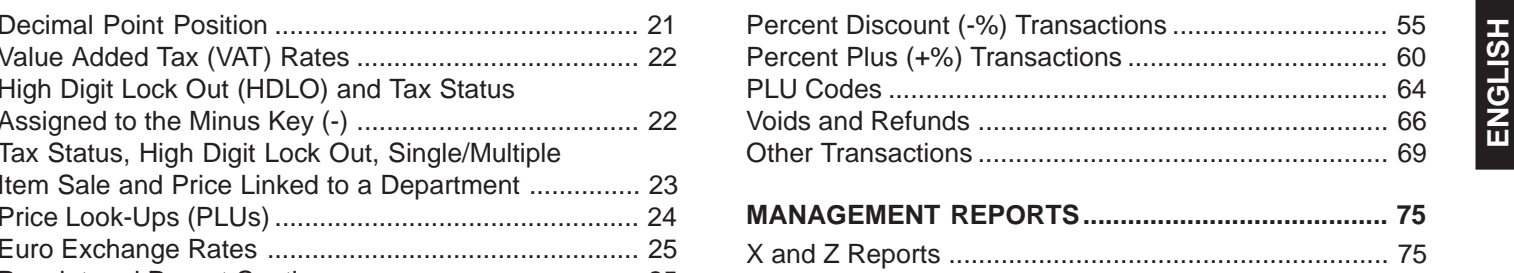

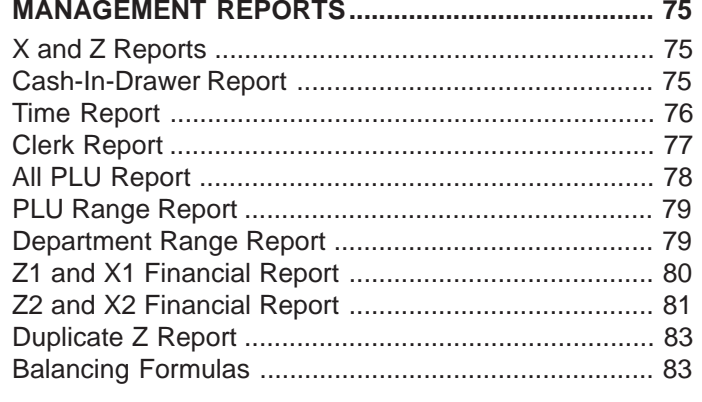

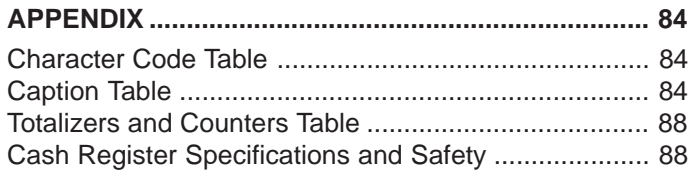

[Click here to download the full manual at THE-CHECKOUT-TECH.COM](http://the-checkout-tech.com/estore/catalog)